- Partie 1  $\cdot$ 

# Les grands principes du langage

Comme tout langage, python utilise des instructions. Ce sont :

- les afectations, opérations
- les defnitions de fonctions
- l'appel de fonctions
- les instructions conditionnelles
- les boucles

Partie 2

# Les types de base en python

2.1 Créer et afecter une valeur

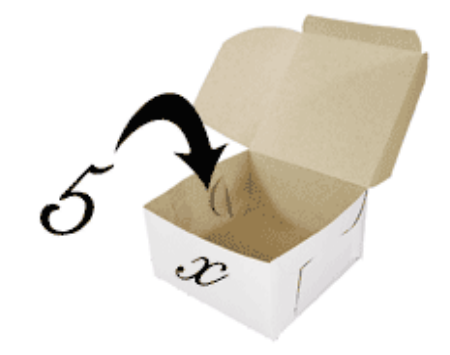

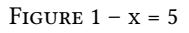

Def : Une variable est un espace mémoire auquel on donne un nom. Une variable a un type, et stocke une valeur. L'afectation se fait avec le symbole =

# 2.2 Variable et type

Def : Un type défnit l'ensemble des valeurs possibles pour les données, les relations entre ces données, et les opérations que l'on peut réaliser.

Pour déterminer le type d'une variable, on utilise la fonciton type :

 $> x = 5$  $>$  type $(x)$ int

Les types de base sont :

- nombres entiers : int
- nombres à virgule flottante : float
- chaine de caracteres : str

- les variables logiques booléens : bool (True ou False)
- le type rien : None

2.3 Les nombres entiers et décimaux

Un entier : C'est un nombre qui n'a pas de point décimal.

Pour les décimaux (les fotants), ceux-ci ont pour rôle d'approcher les nombre réels, mais il est impossible de les représenter EXACTEMENT. Le séparateur est un point plutôt qu'une virgule.

Atention, il est impossible de comparer des fotants entre eux. On préfèrera alors eviter de les utiliser pour des tests logiques d'egalité (==).

```
_1 a = 0.1
2 b = 0.2a + b = 0.34 # False
5 abs(0.1 + 0.2 - 0.3) < 0.000001
 # True
```
Pour les puissance de 10 (notation scientifique) : On peut utiliser la notation scientifique e ou E. Le nombre d'Avogadro s'écrit ainsi :

#### 6*.*02*E*23

Pour transformer le type, on utilise les fonctions int, float, str :

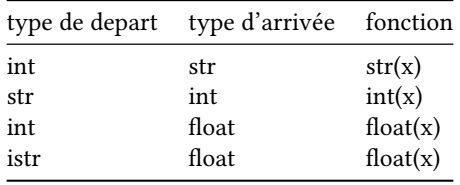

# 2.4 Type booléen

Ce sont les valeurs True`` et ``False. Les expressions logiques, dont l'evaluation vaut True ou False utilisent les opérateurs de comparaison  $\langle \rangle, \rangle = \langle \langle \rangle = =, | \rangle$ , plus les suivants : and, or, not, in, not in :

Lorsque l'on afecte une expression à une variable, celle-ci est d'abord evaluée avant que la valeur ne soit afectée :

```
h = 102 b = 203 c = a < b and b < 100
  4 # c'est d'abord l'expression a < b puis True AND b < 100 qui est evaluée (True
     \lambda5 # puis c stocke True
```
Les expressions booléennes sont utilisées pour les structures conditionnelle (if ... elif ... else).

### 2.5 Les chaînes de caractères

Defnition : C'est une séquence constituée d'un ou plusieurs caractères, entourés de guillemets simples ou doubles. Remarque : ne pas confondre le nom d'une variable avec la chaine de caractères :print('a') ≠ print(a)...

```
_1 a = 10
2 print (a)
3 # affiche 10
4 print('a')
```
#### <sup>5</sup> # affiche .a

On peut réaliser des concatenations sur les chaines avec les opérateurs +, \*.

On peut aussi réaliser les opérations de comparaison >, <, ==, !=sur les chaines. Et aussi le test d'appartenance in, not in. Ces opérations retournent un booléen.

- comparaison d'ordre : A < B vaut True, Ab < A vaut False.
- d'égalité : HA == ha vaut False
- ou in jour vaut True
- ou not in jour vaut False

- Partie 3 -

# Boucles

### 3.1 Boucle non bornée

Defnition : \*\* Une boucle non bornée permet de répéter un élément de code un nombre à priori inconnu de fois.

• Pour la boucle non bornée, on défnit un variant de boucle au départ, i qui vaut zero. Puis on augmente i d'une unité à chaque itération, jusqu'à ce que sa valeur ateigne 9. Puis la condition i < 10 n'est plus réalisée et le script poursuit après la boucle.

On écrit l'instruction : while <condition>:

Le bloc de code est indenté sous cette première ligne :

```
while <condition>:
  instruction 1
  instruction 2
instruction suivante # suite du programme
```
Exemple :

```
r = 42 while r > 0:
  r=r-3print('à la fin du programme, r vaut ' + str(r))
```
Partie 4

# Erreurs et bugs

#### 4.1 Les erreurs de syntaxe

dues au non-respect des règles d'écriture de Python (parenthèses, :, …)

### 4.2 erreur de defnition

dues à l'usage d'un nom qui n'a pas encore été défni (variable ou fonction) :

```
\gg a = a + 1
Traceback (most recent call last):
  File "<input>", line 1, in <module>
NameError: name 'a' is not defined
```
# 4.3 erreurs de type

print(3 + 'cm') génère l'erreur \*unsupported operand type(s) for + : 'int' and 'str'

# 4.4 erreurs d'execution

dues à des instructions que l'ordinateur ne sait pas exécuter, comme un division par zero.

### 4.5 Erreurs de logique

n'occasionnent en général pas de message d'erreur, mais provoquent des problèmes inatendus (boucle infnie, autre…)

Pour prévenir des erreurs logiques, il peut être utile d'utiliser des traces dans son programme pour comprendre la cause de l'erreur. On rajoute généralement des sorties print(variable) pour les variables que l'on veut suivre lors de l'execution.

```
- Partie 5 -
```
# **Exercices**

### 5.1 Questions à reponses courtes

- a. Quels sont les 2 types numeriques en Python?
- b. True et False : Quel est leur type?
- c. Comment fait-on l'afectation multiple de la valeur 3 à la variable a et 55 à la variable b ?
- d. Former la chaine "Ring the Bell" à partir de a = "Ring", b = "the"et c = "Bell".
- e. Que donne l'expression : 26 // 4?
- f. Que donne l'expression : 26  $\frac{9}{6}$  4?
- g. Que donne l'expression :  $"4" + "4"$ ?
- h. Que donne l'expression :  $str("4") + 4?$
- i. Que donne l'expression "'Sup" \* 3?
- j. Traduire en Python le calcul : (1*,* <sup>2</sup>*.*10−<sup>3</sup>) ∗ ∗<sup>2</sup>
- k. Quelle erreur est renvoyée par : " $4$ " + 4?
- l. L'instruction suivante :  $a = a + 1$  génère une erreur de type NameError. Pourquoi ?

#### 5.2 Calcul avec des propositions

- a. Oue donne l'expresion suivante :  $10 > 9$  and  $3 < 4$ ?
- b. Que donne l'expresion suivante :  $10 > 9$  and  $5 < 4$ ?
- c. Que donne l'expresion suivante :  $10 > 9$  or  $3 < 4$ ?
- d. Que donne l'expresion suivante : True or False?
- e. Que donne l'expresion suivante : True and not False?

5.3 Variables et opérations

5.3.1 script 1

```
1 \text{ age} = 02 annee = 2001
3 \text{ age} = \text{age} + 174 annee = annee + age
```
a. Que vaut année à la fin du script?

b. Que vaut age à la fin du script?

5.3.2 script 2

```
1 age = input ('Quel est ton age?')
2 nom = nput('Quel est ton nom?')
 message = "ton nom est " + nom + ", et tu as " + age + " ans"
```
a. L'utilisateur du programme repond 21 puis Francois. Qu'est ce qui est affiché à l'écran ?

On ajoute la ligne suivante au programme :

<sup>1</sup> annee\_de\_naissance = 2023 - age

b. Cela génère une erreur de type. Pourquoi ? Comment corriger ce problème ?

# 5.4 Instruction conditionnelle

- 1. Ecrire l'instruction conditionnelle qui affiche la phrase "il va faire très froid / froid / bon / chaud / très chaud" selon la valeur de la variable t (la température). Vous choisirez les seuils entre chaque niveau de température.
- 2. Ecrire une fonction meteo qui retourne "froid / froid / bon / chaud / très chaud" selon le paramètre t. Et écrire le programme qui appelle la fonction pour afficher "il va faire ...".

# 5.5 Boucle non bornée

#### 5.5.1 Multiplication

Compléter le script suivant qui réalise la multiplication de a par b, en n'utilisant que l'opérateur + :

```
1 \text{ a} = 32 \text{ b} = 83 produit = 0
4 while b > ... :
      5 produit = produit + a
       b = b - ...
```
### 5.5.2 Division

Ecrire un script qui réalise la division de a par b, en n'utilisant que l'opérateur -.

# 5.6 Autres exercices

### 5.6.1 addition de caines de caractères

Dans le Bourgeois Gentilhomme, Molière (acte 2 scene 4) : le Maitre de Philosophie dit :

On les peut metre premièrement comme vous avez dit : « Belle Marquise, vos beaux yeux me font mourir d'amour ». Ou bien : « D'amour mourir me font, belle Marquise, vos beaux yeux ». Ou bien : « Vos yeux beaux d'amour me font, belle Marquise, mourir ». Ou bien : « Mourir vos beaux yeux, belle Marquise, d'amour me font ». Ou bien : « Me font vos yeux beaux mourir, belle Marquise, d'amour ».

- a. Défnir plusieurs variables contenant les morceaux de la phrase "Belle Marquise, …", de telle sorte que l'on puisse afficher avec la fonction print et l'opérateur + des chaines de caractères, les différentes variantes énoncées. (On ignore la distinction entre majuscule et minuscule).
- b. Ecrire l'opération sur ces variables qui donne chacune des phrases.